# **التعامل مع ما يقلقك**

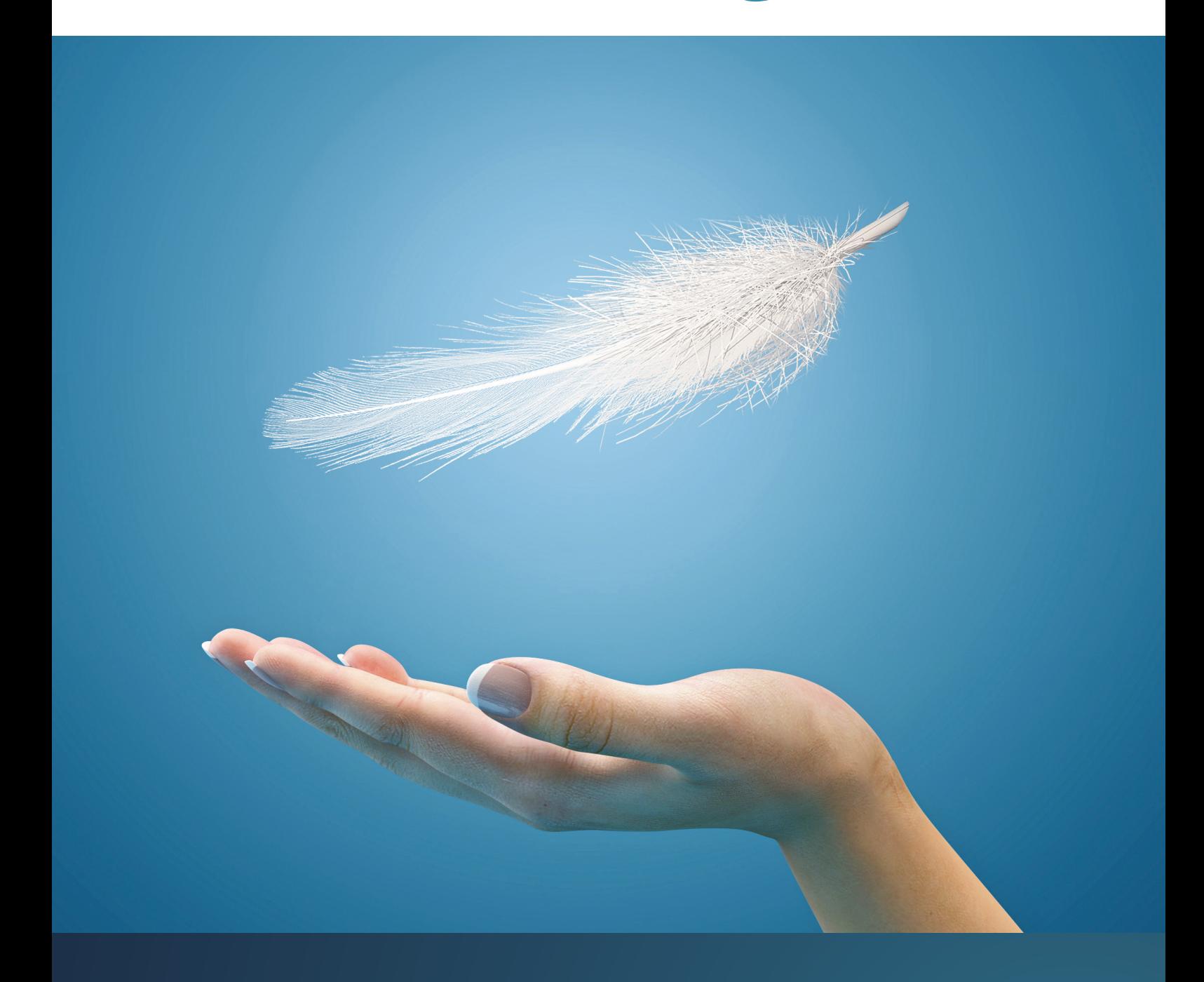

نهج قائم على الادلة في العلاج السلوكي المعرفي للمساعدة في التغلب على اضطراب القلق العام.

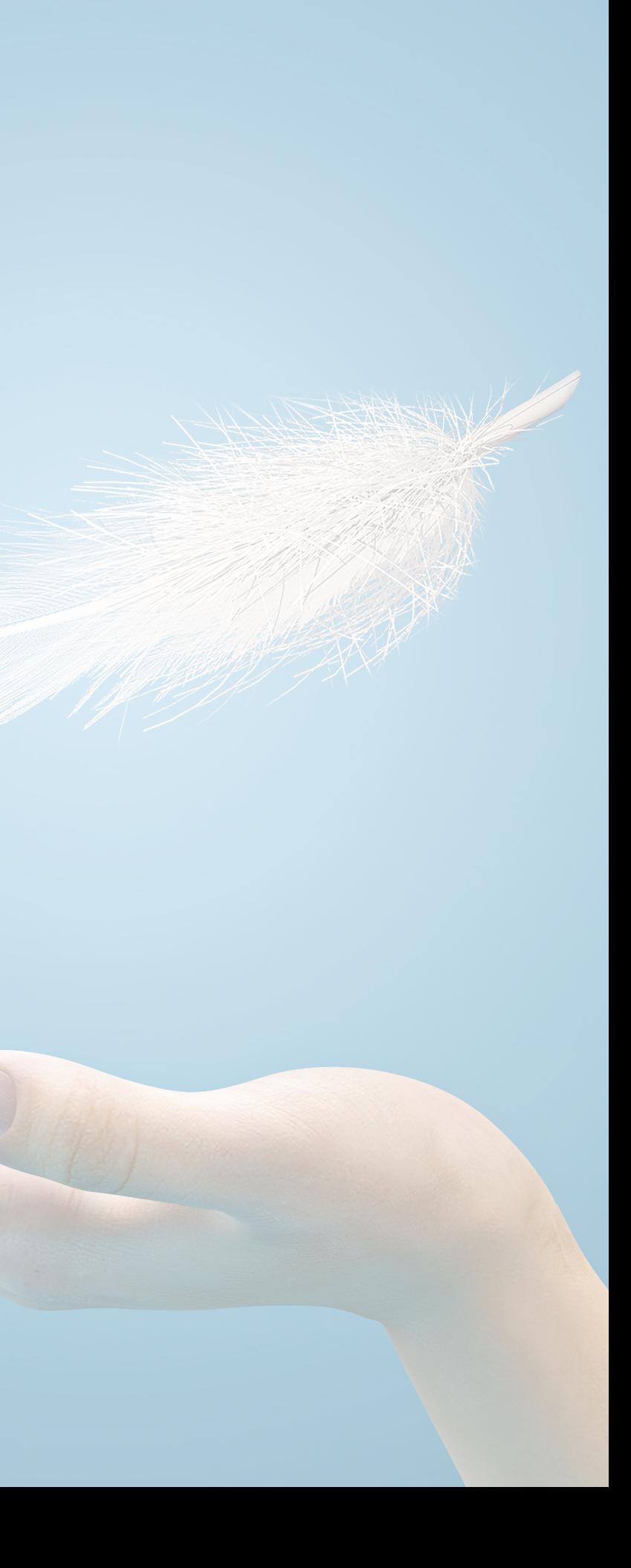

# **ً مرحبا!** التعامل مع ما يقلقك

أحسنت في الوصول إلى هذا الحد لمحاولة التغلب على مخاوفك والقلق الذي تعانيه. قد يكون طلب المساعدة من أصعب الخطوات التي يجب اتخاذها!

> يستند كتيب التعامل مع ما يقلقك إلى علاج نفسي فائم على الادلة يُعرف باسم ا<br>ا العالج المعرفي السلوكي )CBT). سيرشدك بأسلوبين محددين يعتمدان على العالج المعرفي السلوكي يسميان "وقت القلق وحل المشاكلٌ". ثبت أنّ هذا الأسلوب ساعد العديد من الأشخاص الذين يعانون صعوبات الهم والمخاوف.

صمم الكتيب للعمل فيه بمساعدة أخصائي صحة عقلية مدرب لمساعدة الأشخاص على تحقيق أقصى استفادة منه. قد يكون األخصائي ممارسًا للسلامة النفسية، وغالبًا ما يتم اختصار ً ذلك إلى PWP، يعمل ضمن برنامج تحسين الحصول على العالجات النفسية )IAPT )في إنجلترا. ونظرًا لنجاح هذه الطريقة في العمل، ً اًزداد توفر الأدوار المماثلة لأدوار عمل ممارسي السالمة النفسية في بلدان أخرى.

**أنت المتحكم في الطريقة التي تختارها للعمل بهذا الكتيب. لذلك، فإن السرعة التي تريد العمل بها في استخدام الكتيب تعود إليك ا إلى جنب مع كيفية وضع جنب ً األساليب التي ستتعلمها وتنفذها.**

ولكن الاعتقاد بأن القلق مفيد في جميع المواقف قد يدخلنا في **حلقة مفرغة من القلق.** وإذا وقعنا في هذه الدورة، قد نجد أنفسنا قلقين من الكثير من األشياء المختلفة في كثير من الاحيان. وقد تشعر بعد ذلك انه ال يمكن السيطرة على القلق، ويصبح له تأثير كبير في حياتنا اليومية. ويسمى هذا الهم والقلق المستمرين اللذين يصعب السيطرة عليهما، باضطراب القلق العام. سنتحدث أكثر عن اضطراب القلق العام و**حلقة القلق المفرغة** لاحقا في هذا الكتيب.

# **قصة أماندا**

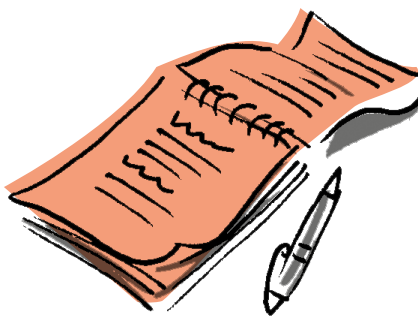

أبلغ من العمر 34 عامًا وأعتقد أنني دائما قلقة. في الماضي، منذ زمان المدرسة كنت أعتقد ً أنني وجدت القلق مفيدا، ما جعلني أشعر بأنني ً أفضل استعدادا لالمتحانات والدورات الدراسية. ً في العمل أيضا، شعرت أن القلق من االستعداد ألسوأ السيناريوهات جعّلني أشعر بمزيد من التحكم والاستعداد التام لأي شيء قد أصادفه.

> ال يمكنني تحديد الوقت الذي بدأ فيه قلقي ً يصبح غير مفيد حقا ويؤثر سلبا في حياتي. افترض أنه منذ حوالي 18 شهرًا، وجدت قلقي<br>- يوليدا مساحد قد ازداد من الكثير من الأشياء المختلفة. عاشت أمي بمفردها وكنت أشعر بالقلق باستمرار من حدوث شيء ما في منزلها أو من احتمال سقوطها وعدم قدرتها على الحصول على المساعدة. ثم بدأت الأمور تزداد صعوبة في العمل. خسرت عقدا كبيرًا وفلقت من<br>إحسال أحساب احتمال أن تطردني رئيستي من العمل. وجدت انني أعاني صعوبة في التركيز، لذلك انتهى بي الأمر بالعمل لساعات أطول لإنهاء العمل. اصبت بالإرهاق الشديد وبدات اشعر بالقلق ً على صحتي ووجدت نفسي أيضا في مواقف ً في العمل تسألني فيها مديرتي شيئا فتهرب جميع الافكار من راسي. وهذا ما جعلني اشعر بالقلق أكثر من أن تعتقد رئيستي أنني عديمة الفائدة في وظيفتي وأن تطردني!

ً ثم بدأ قلقي المستمر أيضا في إحداث توتر في علاقتي مع شريكي بن. فهو يعمل بعيدًا عن المنزل معظم الأسابيع كرئيس عمال في موقع بناء. وكنت أشعر بالقلق باستمرار حتى أعلم أنه قد وصل بالسالمة إلى العمل، ثم أقلق من وقوع حادث له في الموقع. لذلك،

غالبًا ما ارسل الكثير من الرسائل النصيه إليه<br>غلال السلطاني خالل اليوم للتأكد من أنه بخير. وكان هذا يزعجه وتحدث بيننا مجادالت كبيرة عندما يعود إلى المنزل، حيث يصفني بأنني "غير عقالنية". وكل هذا يجعلني أشعر بالقلق من أنه سيتركني ويرحل. ولم تكن فقط الأشياء الكبيرة التي كنت أقلق منها، فقد وجدت نفسي قلقة من الكثير من الأشياء الصغيرة أيضًا.

من منا لا يقلق. في بعض الأحيان يمكن أن يكون القلق شيئًا مفيدًا، إذ يساعدنا على الشعور بمزيد من التحكم والاستعداد. على سبيل المثال، يمكن أن يساعدنا القلق قبل مقابلة عمل على التنبه واالستعداد للتحدي المقبل.

> تستند الأساليب المقدمة في هذا الكتيب إلى نهجين قائمين على الأدلة لعلاج القلق، يطلق عليهما **وقت القلق وحل المشاكل**. يمكن أن تساعد هذه األساليب في كسر تلك **الحلقة المفرغة من القلق**، وقد وجدت بحوث كثيرة ان هذه الأساليب فعالة، خاصة للأشخاص الذين يعانون أحداث صعبة ومشاكل أخرى في حياتهم اليومية.

وبمرور الوقت، اكتشفت أن القلق كان يشغلني في معظم الأوقات وكان له تاثير حقيقي في جميع جوانب حياتي. لذلك وبعد ليلة كاملة من القلق، قررت أنه علي التغلب على قلقي ولكن لم يكن لدي أي فكرة من أين أبدأ! ذهبت للتحدث إلى الطبيب العام عما كنت أشعر به واوصت بان ارى ممارسًا للسلامة النفسية<br>يعمل في العيادة نفسها. في البداية لم أكن ً متأكدة حقا، ولم أستطع أن أرى كيف يمكن للتحدث مع شخص ما أن يساعدني في حل جميع مشاكلي. ولكن بعد حوالي شهر، حصلت على موعد مع مايك. عندما التقينا، سألني الكثير من الأسئلة عن الأشياء التي تخطر في بالي، وعن شعوري الجسدي، والاشياء التي ازداد فعلي لها أو قل، وعن مشاعري. في البداية بدت كل هذه الأسئلة غريبة بعض الشيء ولم أستطع رؤية مدى صلتها بالحالة ً بتاتا.

### **ما هو وقت القلق وحل المشاكل؟**

**وقت القلق** أسلوب يساعدك على التوقف عن ً أن تكون عبدا لمخاوفك عندما تحث على مدار ً اليوم، وبدال من ذلك يمكنك التعامل معها على نحو أفضل بتحديد وقت محدد تكرسه للقلق منها.

ً سيعطيك هذا أيضا مساحة لحل أي مخاوف تحتاج إلى حل، ويمكن حلها بالفعل! يساعدك حل المشاكل على التعامل بشكل أكثر فاعلية

مع المشاكل العملية التي تواجهها في الحياة والتي قد تقلقك. وذلك عن طريق توفير طريقة منظمة للتفكير في الحلول العملية المختلفة التي قد تكون موجودة للمساعدة في حل مشاكلك ومنعها من التسبب في قلقك.

وقبل البدء، من المهم معرفة المزيد عن الطريقة المستخدمة في كتيب التعامل مع ما يقلقك. ستتمكن بعد ذلك من معرفة هل استخدام هذا الأسلوب هو الأفضل لك. ً ستحصل على مساعدة أيضا لتحديد ما يعيق تحقيق أقصى استفادة من الكتيب.

**لمعرفة المزيد عن التعامل مع ً ما يقلقك ، دعنا نتعرف قليال على قصة أماندا وكيف استخدمت هذا األسلوب للتغلب على همها وقلقها**  

ولكن عندما ربط مايك الصعوبات التي أواجهها بشيء يسمى الحلقة المفرغة، بدا الآمر منطقيًا. لاول مره، استطعت انٍ افهم ان ما .<br>י فعلته وما شعرت به جسديا، أثرا في بعضيهما وزادا الأمور سوءًا. أمضينا وقتًا في الحديث ً عن كيف يمكن أن يكون القلق مفيدا في بعض الظروف. ولكن عندما يجد الناس أنفسهم قلقين باستمرار من الكثير من الاشياء، وبعضها يكون ببساطة لا يمكن حله، يمكن أن يؤثر ذلك سلبًا في الكثير من مجالات الحياة. تحدثنا ايضا ً ً عن اعتقاد بعض الناس أن القلق دائما مفيد ًحقا، وبالتالي يقلقون باستمرار لالستعداد ألسوأ السيناريوهات. في المقابل، تبدأ مخاوفنا بالخروج عن السيطرة، ما يؤثر في نومنا، وقد نبداً في محاولة تجنب الأشياء التي نقلق منها، ً بدال ً من محاولة حلها! ناقشنا أيضا كيف أن القلق الناجم عن الهم المستمر يجعلنا نشعر بعدم الاستقرار، ويؤتر في جسدنا، وغالبًا ما ً يعبر الناس عن شعورهم بأن لديهم "انزعاج في معدتهم". إن الكثير من القلق يمكن أن يزعج معدتك أيضًا، وإذا كان الأمر سيئًا جدا، فيمكن لذلك ان يجعلنا نذهب إلى الحمام كثيرًا. ً

### تستغرق كل جلسة دعم حوالي نصف ساعة، وبالنظر إلى مدى ً انشغالي في العمل، بدا هذا<br>الأمر مناسباً.

وبدأت أرى كيف كان قلقي يؤثر بوضوح في العديد من المجاالت المختلفة من حياتي، وكنت حريصة على معرفة ما يمكن فعله. شرح مايك كيف كان يعمل باستخدام نهج المساعدة الذاتية المدعوم والمستند إلى كتيب للمساعدة الذاتية يسمى التعامل مع ما يقلقك. وأوضح كيف أن هذا النهج يعتمد على علاج نفسي يسمى العلاج المعرفي السلوكي أو CBT باختصار. يستند النهج إلى إسلوبين رئيسيتين: **وقت القلق** و**حل المشاكل**. أعجبني**حل المشاكل** ألنه بدا طريقة عملية ً للمضي قدما، ويمكنني تحديد وجود الكثير من المشاكل التي كانت تقلقني. لكن بدا **وقت** 

وخلال الأسابيع القادمة، ساعدني مايك في العمل بالكتيب. عندما بدأت في تدوين كل ما يقلقني، أدركت عدد المشاكل التي كانت موجودة، وبدا الامر لا يطاق. ولكن اوضح مايك ان الخطوة الاولى الجيدة هي التفكير في مخاوفي التي: **ليست مهمة، مهمة ويمكن حلها )المخاوف العملية(** ً وأيضا **مهمة ولكن لا يمكن حلها (المخاوف الافتراضية).** لقد الحظت على الفور أن الكثير من مخاوفي كانت **افتراضية**، وكان لدي الكثير من المخاوف المتعلقة العمل، مثل "ماذا لو لم أنجز العمل قبل الموعد النهائي"، "ماذا لو مرضت ولم استطع الالتزام بالموعد النهائي" و "ماذا لو تم طردي". أوضح مايك أن مخاوف "ماذا لو" كانت شآئعة جدًا لدى الأشخاص الذين يعانون اضطراب القلق العام، لكن **وقت القلق** نهج ً يمكن أن يساعد. أوال، كان علي تحديد موعد محدد للقلق كل يوم، لمده 20 دقيقه تقريبًا. ً في كل مرة شعرت فيها بالقلق أثناء النهار، وجب علي كتابة القلق ومحاولة إعادة التركيز على الحاضر. ويمكنني استخدام **وقت القلق**

ا بعض الشيء في البداية، والهدف **القلق** غريب ً تخصيص وقت للقلق. ومن المنطقي أن تحديد وقت محدد للقلق يساعد في التحكم في قلقي المستمر طوال اليوم. شرح لي مايك كيف أنني سأعمل بالكتيب في وقتي الخاص، لكنه سيقدم لي الدعم كل اسبوع لإبقائي على المسار الصحيح ومساعدتي في التغلب على الصعوبات إذا واجهتني.

المحدد، للقلق من القلق الذي سجلته، وبعد ذلك كان علي مراجعة ما تعلمته. لقد جربت هذا الأسلوب خلال الأسبوع لكنني لاحظت أنني واجهت مشكلة كبيرة في إعادة التركيز على الحاضر بعد تدوين قلقي. وفي جلسة الدعم التالية، تحدثت مع مايك حول هذا الامر ً وأوضح أن هذا أمر شائع جدا. لكنه تابع بعد ذلك ليقول إن إحدى طرق إعادة التركيز على الحاضر هي التركيز على المهمة التي كنت أؤديها باستخدام حواسي. على سبيل المثال، إذا كنت أغسل االطباق، فعلي التركيز على أشياء مثل درجة حرارة الماء وشكل كل طبق ً كنت أغسله ورائحة سائل الجلي. وأوضح أيضا ان استخدام **وقت القلق** يتطلب تدريبًا ولكن ֧֖֖֖֖֖֖֖֖֧֚֚֚֚֚֚֚֚֚֚֚֚֚֚֚֚֚֚֚֝֟֩֩֩ بمرور الوقت يجد الكثير من الناس أنه أسلوب ً مفيد حقا. عندما واصلت استخدام **وقت القلق**، أصبح الأمر أسهل فأسهل، ولاحظت أنه مع أنني كنت أعاني مئات المخاوف كل يوم، إال أن كثيراً من المخاوّف كانت نفسها. لقد لاحظت اً يضًا أن عددًا قليلاً من مخاوفي كانت في الواقع مخاوف عملية ويوجد حل لها. ساعدني مايك في استخدام **حل المشاكل** لمعالجة ً هذه المخاوف. أدركت أيضا أنه بحلول الوقت المحدد للقلق، فإن العديد من المخاوف التي كتبتها لم تعد تزعجني بالفعل!

ومع مرور الوقت بدأت الأمور تتحسن.

لقد تمكنت من البدء في ً السيطرة على مخاوفي، بدال من السماح لهم بالتحكم بي!

لقد لاحظت أنني أصبحت أكثر إنتاجية في العمل وقل جدالي مع بن كثيرا. بالطبع ما زلت اشعر بالقلق بين الحين والاخر. ولكن دلك اصبح

ً أقل إرهاقا بكثير، فقد تعلمت أساليب جديدة للتعامل مع ما يقلقني وأنا قادرة على حل المشاكل العملية بطريقة أفضل.

### **ما هو اضطراب القلق العام؟**

وعلى الرغم من وجود الكثير من النظريات حول اسباب الاضطراب، لا يزال الخبراء غير متاكدين من وجود سبب محدد. ولكن إليك بعض الاحتمالات:

**إن اضطراب القلق العام )GAD )أمر شائع.**  يعاني حوالي 1 من كل 20 شخص في حياتهم من اضطراب القلق العام لدرجة أن يصبح له تأثير كبير في حياتهم. يعاني الأشخاص المصابون باضطراب القلق العام الهم والقلق اللذين ال يمكن السيطرة عليهما من الكثير من األشياء المختلفة، إلى جانب معاناتهم أعراض جسدية صعبة، مثل صعوبات النوم أو مشاكل التركيز أو الشعور بالضيق.

- أسباب ناجمة عن أحداث الحياة الصعبة والمرهقة.
- تاريخ عائلي من صعوبات الصحة العقلية.
- خلل في الناقالت العصبية )كيمياء الدماغ( مثل السيروتونين والنورينفرين وحمض جاما أمينوبوتيريك.

# **كيف يبدو اضطراب القلق العام؟**

على الرغم من أن الناس تشعر باضطراب القلق العام بطرائق مختلفة، إلا أن هناك عددًا من العلامات والأعراض الشائعة. ترتبط هذه بأربعة مجاالت رئيسية وقد تشمل أشياء مثل:

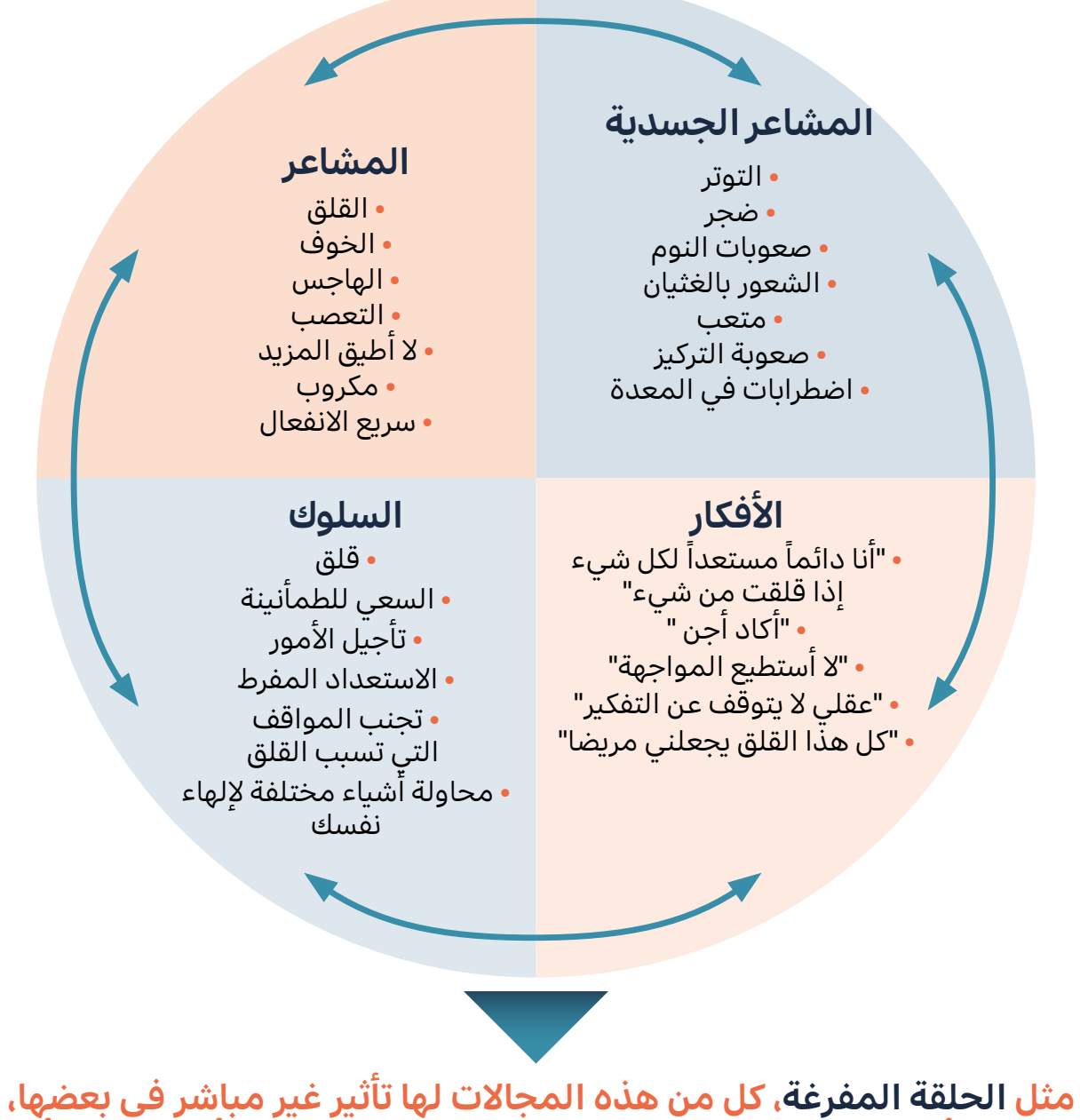

**ويمكن أن تؤثر في مجاالت مهمة من الحياة مثل العالقات أو الهوايات أو العمل.**

**ً مع أن أيا من هذه االحتماالت قد يساهم في أضطرابات القلق العام، فمن المحتمل أن الطريقة التي نشعر بها تتأثر بمزيج منها.**

# **ما الذي يبقي اضطراب القلق العام؟**

يوجد عدد من السمات الرئيسية لاضطراب القلق العام التي يُعتقد<br>أن القرن المقال الثقاف في القامس أنها تبقي الحلقة المفرغة للقلق:

**يرتبط عدم تحمل االلتباس** بالناس الذين يبالغون في تقدير سلبية الاحداث المٍستقبليه ويشعرون انهم لن يكونوا قادرين على المواجهه إذا حدث الأسوأ.

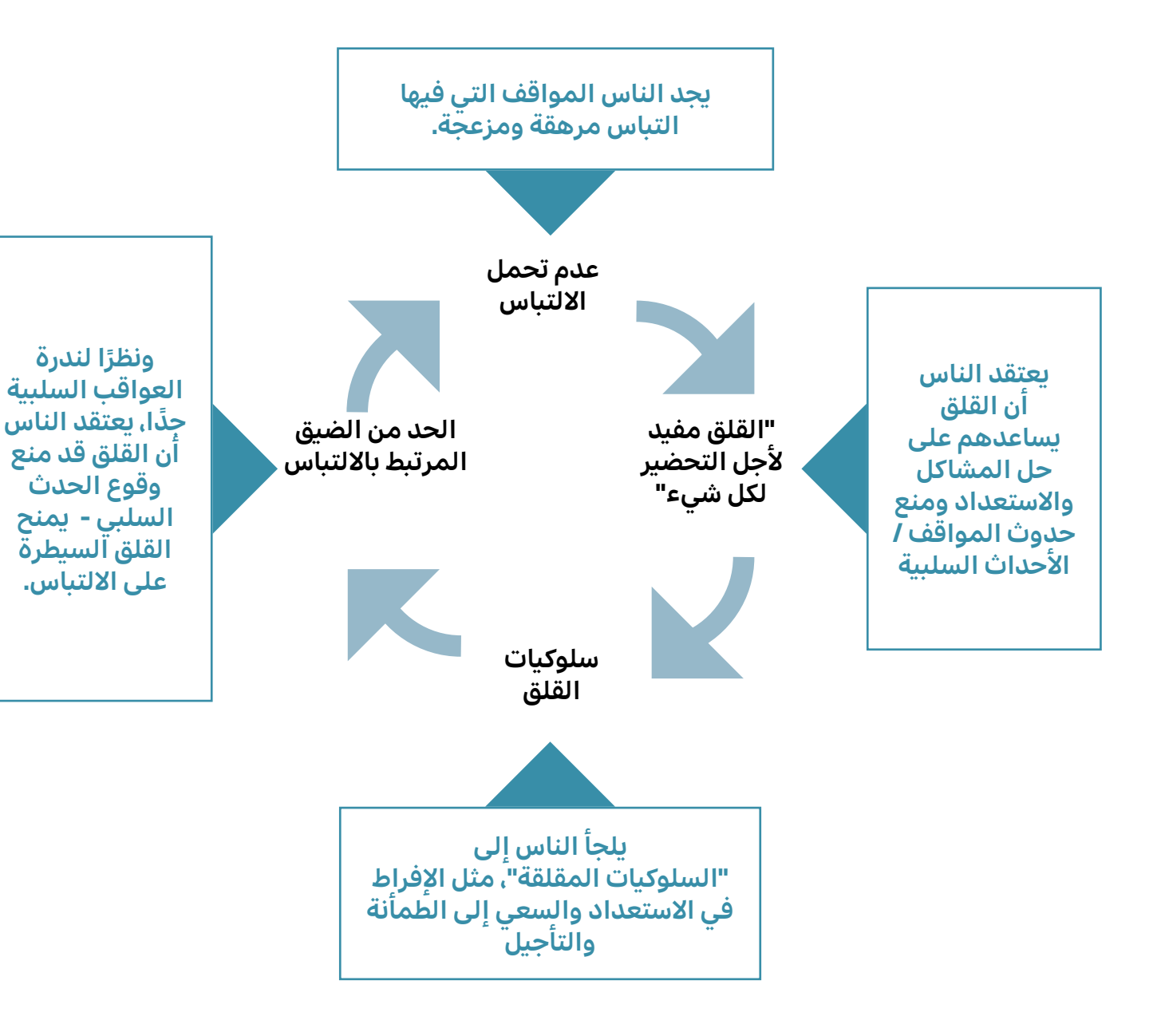

لنحاول الآن فهم شكل الحلقة المفرغة لقلقك. ً أوال، ألق نظرة على **ورقة عمل الحلقة المفرغة** المكتملة الخاصة بأماندا.

في هذه المواقف، قد يعتقد بعض الناس أن القلق من المشاكل المحتملة في المستقبل يساعدهم على إيجاد حلول للمشاكل إذا ظهرت بالفعل. ثم يمارسون **سلوكيات القلق**، مثل الإفراط في الاستعداد أو وضع خطط كثيرة أو الحصول على طمأنة من الآخرين. بمجرد أن يعتقدوا أنهم فعلوا كل ما في وسعهم لمواجهة الأمور "إذا حدث الأسوأ"، فإنهم يشعرون بالارتياح لاعتقادهم أنهم قد زادوا من يقينهم فى الأحداث المستقبلية. وبالتالي فإن تجربة مثل هذا االرتياح لها تأثير في تعزيز استخدام **سلوكيات القلق** ولن تتاح لهم الفرصة

ً أبدا لمعرفة ما قد يحدث إذا لم يقلقوا في المقام الأول. يعد كسر هذه الحلقة وتعلم **التعايش مع الالتباس** جزءًا مهمًا من معالجة القلق.

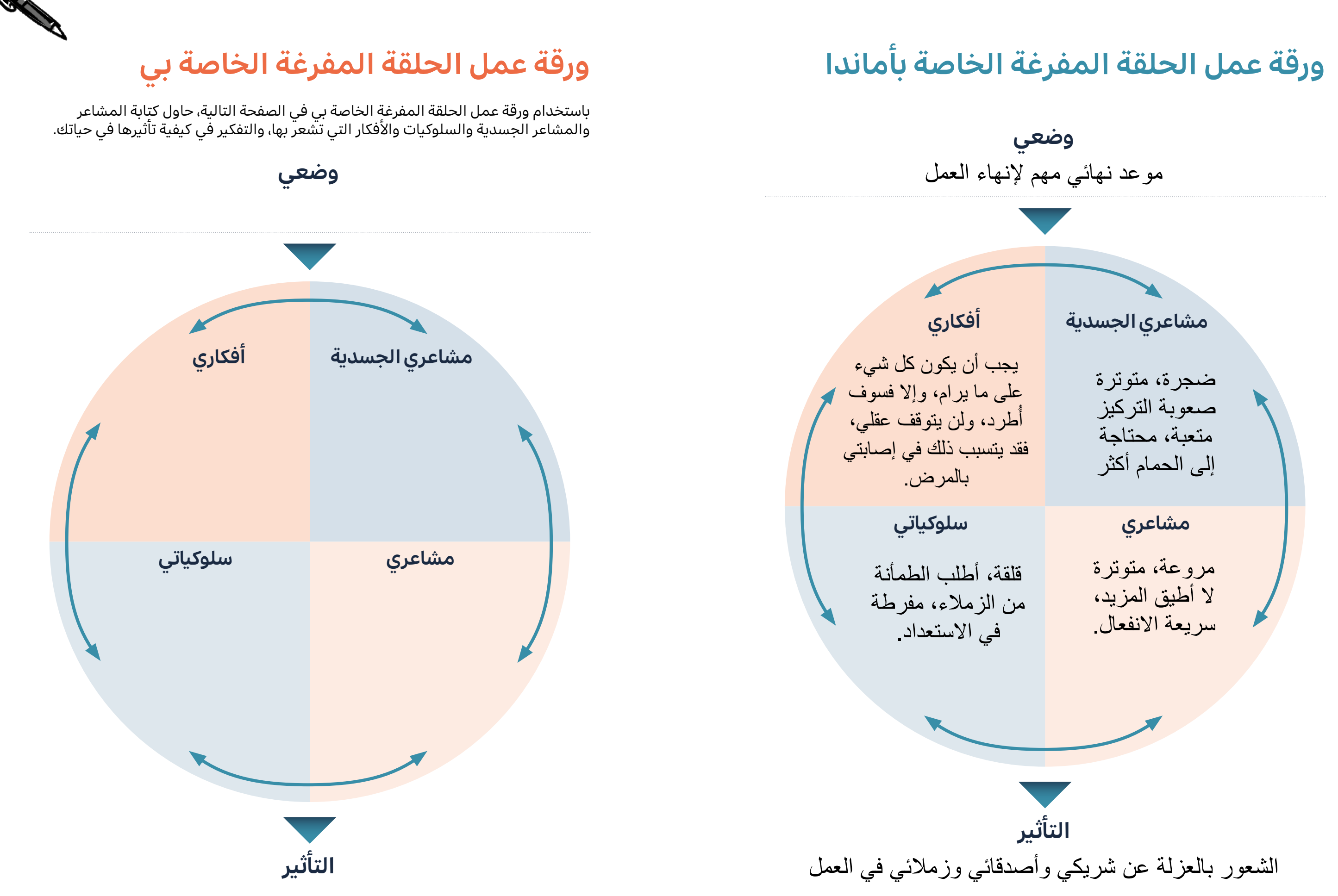

لقد أكملت اآلن **ورقة عمل الحلقة المفرغة** الخاصة بك، والخطوة التالية هي البدء في التفكير في تحديد الأهداف التي ترغب في تحقيقها بحلول الوقت الذي تكمل فيه هذا الكتيب. عند تحديد الأهداف، من المهم مراعاة ما يلي:

### **تحديد االهداف**

من المهم تحديد أهداف محددة ترغب في تحقيقها بحلول الوقت الدي تكمل فيه هذا الكتيب. غالبًا<br>ساحة سائن باب ما يفكر الأشخاص في وضع أهداف عامة لأنفسهم، مثل "الشعور بقلق أقل". ولكن قد يكون من الصعب معرفة هل تحقق هدف مثل ذلك ً ومتى. بدال من ذلك، عند تحديد الأهداف، فكر في الطريقة التي ستعرف بها أن القلق قد خف. حاول التفكير في نوع الاشياء التي قد تفعلها ثم ضع أهدافا أكثر تحديدًا عن هذه الأشياء. على سبيل المثال، "سأحرص على قضاء وقت ممتع مع عائلتي في عطلة نهاية الأسبوع من خالل النظر فقط في رسائل البريد اإللكتروني الخاصة بالعمل عندما يكون الأطّفال في السرير".

# **أهم النصائح**

### **كن دقيقا**

في بادئ الأمر، من المهم أن تحدد لنفسك بعض الأهداف التي تشعر أنه يمكنك تحقيقها في الواقع خالل الأسابيع القليلة المقبلة. لذلك، فكر في وضع **أهداف قصيرة المدى**، لم تصل إليها بعد ولكنك تراها. وابدأ في العمل على تحقيقها قبل الانتقال إلى أهداف **متوسطة** أو **طويلة المدى**. ولكن ما يزال الأمر يستحق التفكير في الأهداف المتوسطة والطويلة المدى في هذه المرحلة، فقد تبدو أكثر قابلية للتحقيق عند استخدام هذا البرنامج، ويبدأ قلقك ومخاوفك في االختفاء.

### **كن واقعيا**

أو بدلاً من "سأتوقف عن تأجيل عمل الأشياء في العمل"، فكر فٍي بعض الفوائد التي قد تحصل عليها من تحقيق هذا الهدف. على سبيل المثال: "سأبذل قصارى جهدي للاستمرار في عمل المزيد من الأشياء الموكلة إلي في العمل، وسأرى إلى أي مدى سأصل قبل طلب المساعدة إذا كنت بحاجة إليها".

### **كن إيجابيا**

قد يستهويك تحديد أهداف مثل التوقف عن النشاطات أو تقليلها. "سأقلل الطلب من زملائي رايهم في إدائي في العمل". ولكن غالبًا ما يكون الاقيد إدا كان من<br>المسكن التعليل الذي أن في التقارئ على التقارأ المنتقل الممكن التعبير عن الأهداف بطريقة اكثر إيجابية، او السعي لتحقيق شيء ما. على ً سبيل المثال، بدال من "سأقلل الطلب من زمالئي رأيهم في أدائي في العمل"، فكر ً فيما قد تفعله بدال من ذلك. على سبيل المثال، "سأحرص فقط على السعى للحصول على تعليقات على أدائي في العمل من مديري المباشر أثناء اجتماعات مراجعة أدائي الشهرية".

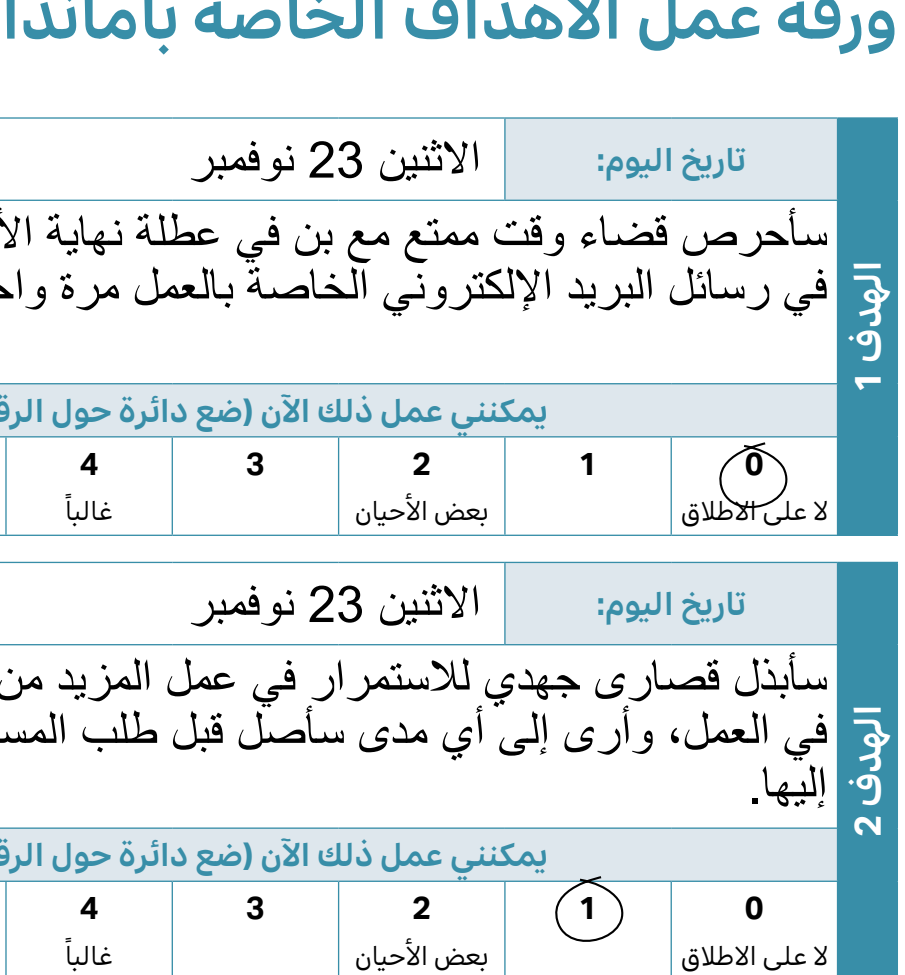

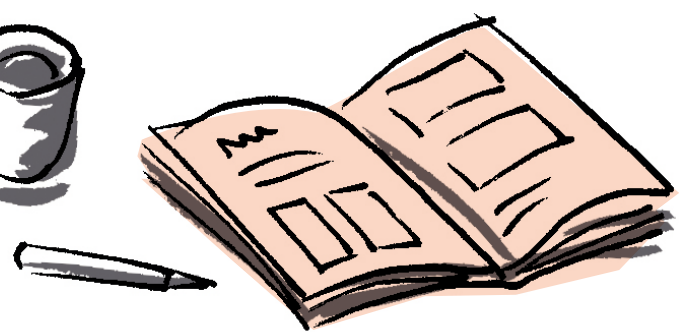

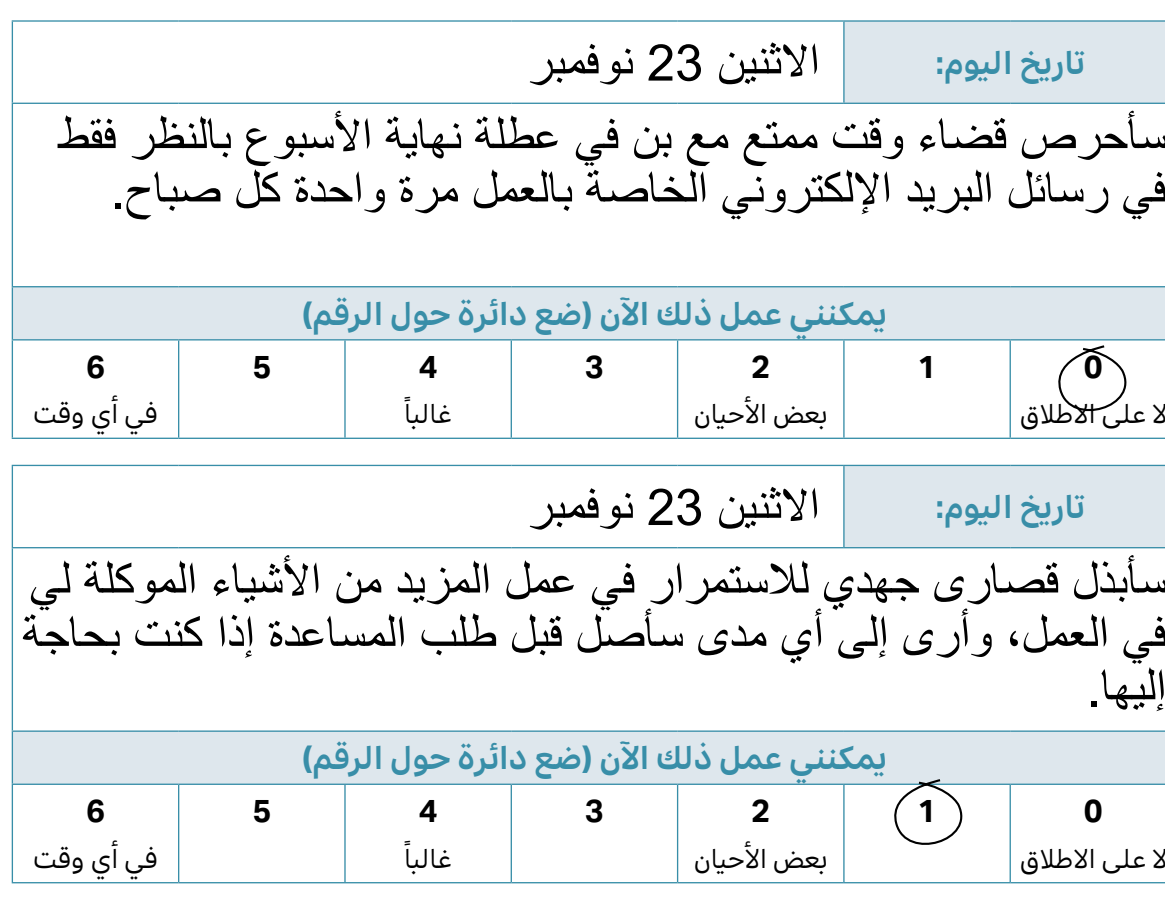

لقد رايت الان الاهداف **قصيره المدى** التي حددتها أماندا لنفسها، باستخدام **ورقه عمل الأهداف** في الصفحة التالية، واالن حان الوقت لتحديد بعض **األهداف قصيرة المدى** لنفسك.

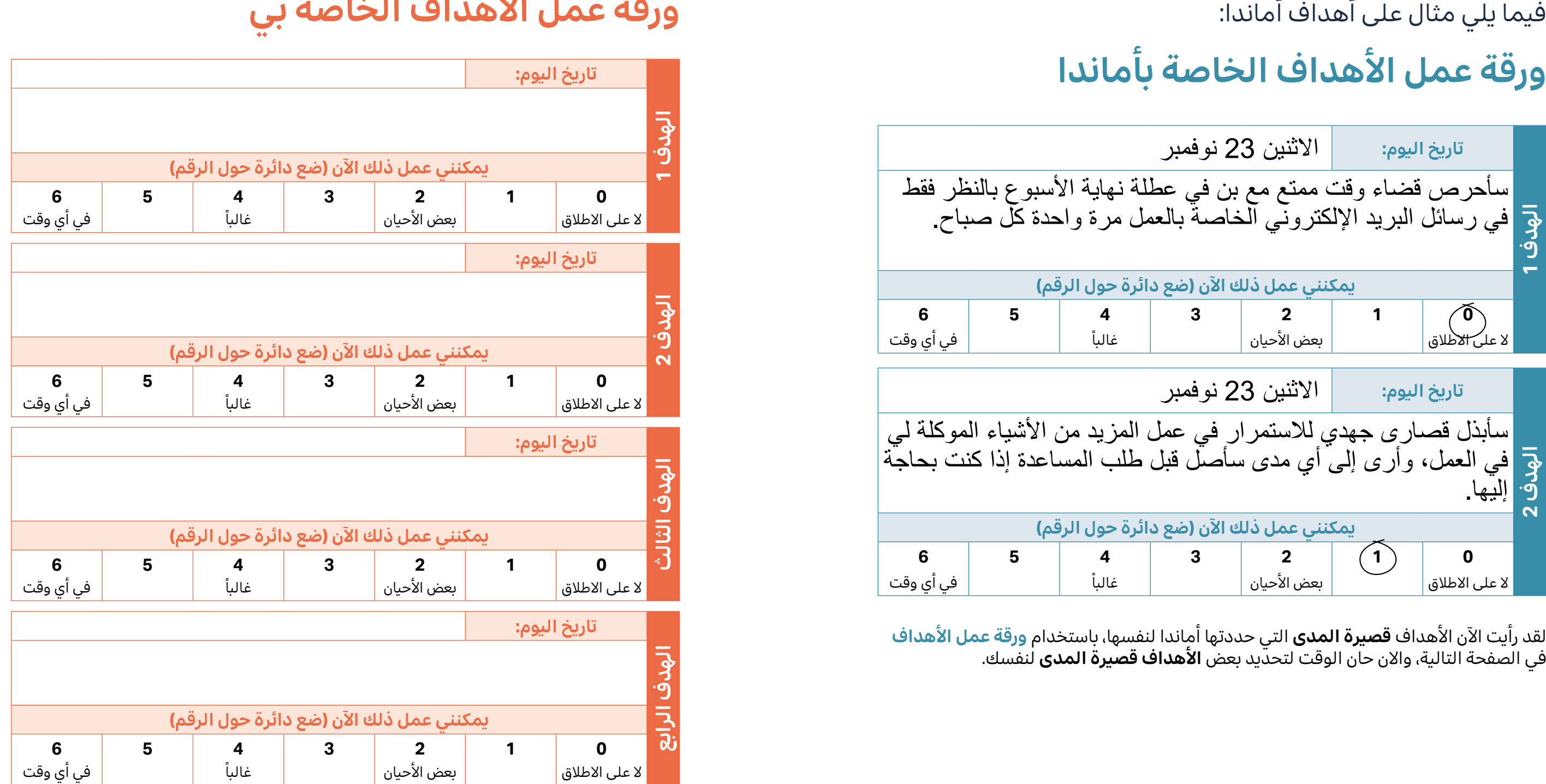

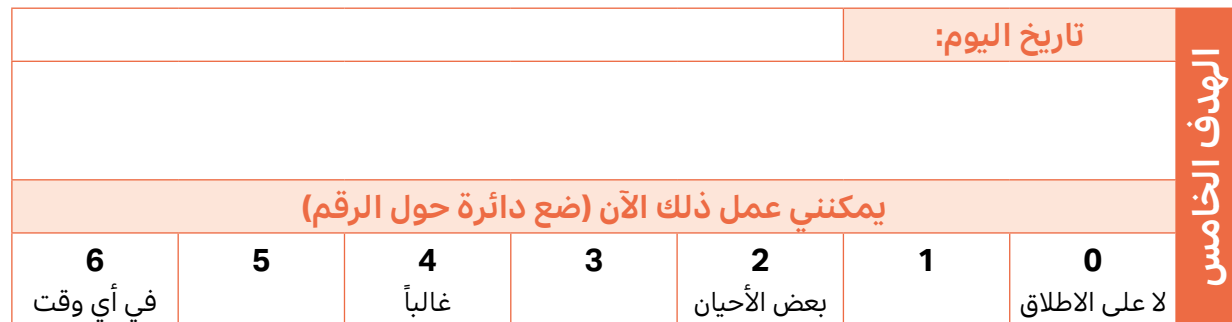

### **المرحلة :1**

**ً في البداية، حاول التفكير في خمسة من المجاالت المهمة حقا لك اآلن.** مع أنه من المحتمل انِ تختلف من شخص لإخر، إلا ان الامثلة على هِده المجالات قد تشمل اشياء تتعلق بمجالات مثل الأسرة، والعلاقات، والأدوار والمسؤوليات، والأنشطة الاجتماعية والترفيهية، والصحة، والشؤون المالية أو المعتقدات الدينية. يمكن أن يساعدك التفكير في مجاالت الحياة المهمة لك في تحديد المشاكل الأهم في هذه المجالات للتركيز على حلها.

يمكن للشخص الذي يقدم لك الدعم مساعدتك فى تحديد بعض مجالات الحياة الأساسية التى تهمك. استخدم **ً ورقة عمل مجاالت حياتي المهمة جدا بالنسبة لي** في الصفحة التالية لتسجيل المجالات التي حددتها. يمكنك الاطلاع على مثال أماندا في الأسفل:

### **ً مجاالت حياتي التي تهمني جدا**

حان الوقت اآلن لبدء العمل في **حل المشاكل** و**وقت القلق**. قد يبدو جميع الأوقات، وأن لديك دعم.

في بعض الأحيان يكون التقدم بطيئًا ويمكن أن تحدث انتكاسات. وهذا أمر طبيعي تمامًا ومتوقع. إذا وجدت نفسك تواجه صعوبات، تحدث إلى ممارس السالمة النفسية أو أي شخص آخر يقدم لك الدعم.

### **ً ورقة عمل مجاالت الحياة المهمة جدا الخاصة بأماندا**

والأكثر قيمة في حياتك الآن هنا:

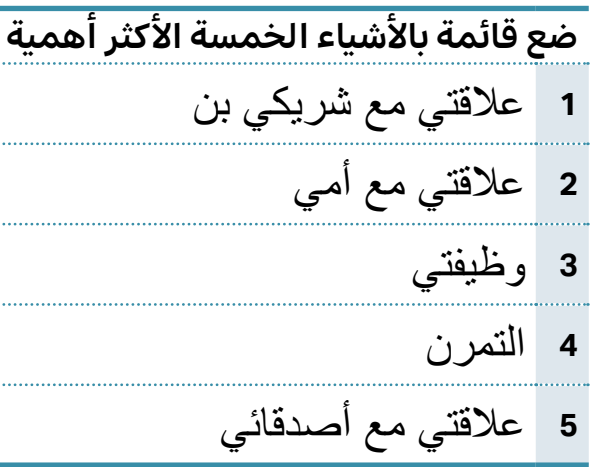

# **أحسنت في الوصول إلى هذا الحد**

# ً هذا شاقا بعض الشيء! لكن تذكر أنك تتحكم في مقدار ما تفعله في

### **ً ورقة عمل مجاالت الحياة المهمة جدا الخاصة بي**

![](_page_9_Picture_165.jpeg)

### **المرحلة :2 ماذا يقلقني؟**

تتمثل المرحلة التالية في محاولة استذكار مخاوفك وكتابتها في **ورقة عمل المخاوف الخّاصة بك** في الصفحة 22. من المهم أن<sub>ّ ،</sub> ً تحاول تدوين كل مخاوفك، مهما بدت صغيرة. ومن المهم أيضا أن تحاول أن تكون **ً محددا** قدر اإلمكان في مخاوفك بمراعاة كل مما يلي:

- ما هو **الموقف** الذي يقلقك؟ على سبيل المثال: "مشروع في العمل"، "شريكي يقطع مسافات طويلة للوصول إلى العمل".
- ما هي **األفكار** التي تراودك؟ على سبيل المثال، "ماذا لو لم يكن عملي جيدا بما فيه الكفاية؟"، "ماذا لو لم أستطع التسليم قبل الموعد النهائي"، "ماذا لو تعرض شريكي لحادث في طريقه إلى العمل؟"
	- ما الذي **تخشى** أن يحدث؟ ما هي **العواقب**؟ على سبيل المثال: "سوف يطردونني" أو "قد يموت شريكي".
- ما هي **المشاعر** التي تحس بها؟ على سبيل المثال: " قلق " أو " خائف" أو "ال أطيق المزيد" أو " حزين".

**قبل أن تبدأ في إكمال ورقة عمل القلقالخاصة بك، دعنا نلقي نظرة على ورقة عمل القلق الخاصة بأماندا في الصفحة التالية:**

# **ورقة عمل القلق الخاصة بأماندا**

![](_page_10_Picture_488.jpeg)

# **ورقة عمل القلق الخاصة بي. ساعدوني! أنا أقلق كثيرا في الليل**

القلق كثيرًا في الليل أمر شائع. قد تجد أن مخاوفك تمنعك من النوم<br>أحالت النائعة للفرسين على المركبات. ً أو البقاء نائما. في هذه الحال، يمكنك تجربة اتباع هذه النصائح:

- احتفظ بنسخة من **ورقة عمل القلق** بجوار سريرك، واكتب المخاوف عندما تراودك.
- في الوقت الحالي، حاول "أن تتخلص من القلق" - تذكر أنك ستعود إلى هذه المخاوف عند العمل في كتيب التعامل مع ما يقلقك. لذا فأنت ال تتجاهل مخاوفك، بل تؤجلها إلى اليوم التالي.
- إذا وجدت صعوبة في العودة إلى النوم، يمكنك تجربة النصائح التالية:
- حاول تركيز انتباهك على الحاضر. على سبيل المثال، لمس الوسادة أو اللحاف على أصابع قدميك أو التركيز على تنفسك.
- إذا لم تستطع النوم في غضون 20-15 دقيقة، فانهض من السرير وانتقل إلى غرفة أخرى، وافعل شيئا لالسترخاء حتى تشعر بالنعاس )كرر إذا لزم الأمر).

![](_page_11_Picture_129.jpeg)

### **المرحلة :3**

### **أنواع القلق الذي أواجهه**

حاول الآن التفكير في أنواع القلق الذي تواجهه حاليًا وصنفه إلى<br>الأنباء الفلاثق المنافق العللية الأنواع الثلاته المختلفه التاليه:

#### **غير هام**

**وهذه مخاوف ال عالقة لها بجوانب حياتك التي حددتها بوصفها مهمة أو ذات قيمة.** 

على سبيل المثال، "لقد تأخرت في مقابلة صديقي لتناول القهوة" أو "نسيت شراء الحليب". ولكن قد لا تتعلق بعض المشاكل بمجالات مهمة أو فيّمة في الحياة ولكنها ما<br>تبال تزال مهمة وتحتاج إلى حل أو قد تكون هناك عواقب وخيمة. على سبيل المثال، عدم تجديد تأمين سيارتك والتورط في حادث! لذلك، مع انه ليس مهمًا لك شخصيًا، لتجنب اي عواقب<br>. وخيمة، ما يزال يتعين عليك اعتبار هذه المشاكل مهمة.

غالبًا ما ترتبط هذه الأنواع من المشاكل<br>المساحل المساحق المستقف فيلمسك بالصعوبات العملية التي تؤثر فيك الان وغالبًا<br>. ما يوجد حل عملي لها. على سبيل المثال، تتضمن هذه المشاكل أشياء مثل: "أواجه صعوبة في مواكبة العمل ولكن لا أعرف كيفية طرح هذا الأمر على مديري"، "لم ادفع فاتورة الكهرباء وستقطع فريبًا". سننافش لاحقا في<br>الك الكتيب طرائق للمساعدة في حل هذا النوع من المشاكل.

#### **مهم ويمكن حله )مخاوف عملية(**

**وهذه مشاكل ذات أهمية وقيمة لحياتك يجب أن تعمل بجد من أجل حلها.** 

في بعض الأحيان ترتبط هذه المشاكل بأحداث في الحياة أو أشياء حدثت في الماضي، على سبيل المثال "لقد أصبت بسكتة قلبية" أو تتعلق بأشياء قد تحدث في المستقبل ولكن لا يوجد حاليًا سوى القليل مما يوحي بحدوثها.<br>تالفلسلة مثَّلات بنا غالبًا ما تبدأ المخاوف مما قد يحدث في<br>'' المستقبل بـ "ماذا لو ..."، على سبيل المثال "ماذا لو وقع حادث على الطريق السريع وتأخرت عن العمل" أو "ماذا لو تركني شريكي؟" المخاوف الافتراضية هي المخاوف من الاشياء ً التي قد تحدث في المستقبل أيضا. على الرغم من انك قد تفكر مليًا في هذه الأمور، إلا أنه لا<br>-توجد طريقة لحلها.

اآلن، دعنا نلقي نظرة على المشاكل التي حددتها في **ورقة عمل المخاوف** الخاصة بك . ثم انقلها إلى **ورقة عمل أنواع المخاوف** في الصفحة 26 واكتب كل مبعث قلق في العمود الإنسب لهذا النوع من القلق. يمكنك الاطلاع على مثال أماندا في الأسفل:

#### **مهم لكن ال يمكن حله )مخاوف افتراضية(**

#### **وهذه مشاكل ال سبيل إلى حلها ولكنها ما تزال مهمة لك.**

# **ورقة عمل أنواع القلق الخاصة بأماندا**

![](_page_12_Picture_319.jpeg)

# **ورقة عمل أنواع القلق الخاصة بي**

![](_page_13_Picture_136.jpeg)

![](_page_13_Picture_137.jpeg)

# **ساعدوني! هل لقلقي االفتراضي حل عملي؟**

**في بعض األحيان قد يكون لدينا مخاوف افتراضية من األشياء التي قد تحدث في المستقبل، على سبيل المثال، مخاوف "ماذا لو"، قد يكون لها حل عملي - يمكن فعل شيء لما يقلقك.** وإذا كان لديك هذا النوع من القلق، يمكنك محاولة طرح أسئلة على نفسك مثل "هل يمكنني فعل شيء حيال القلق اآلن؟" و "هل هناك خطة محددة يمكنني وضعها للتغلب على القلق؟"

> في بعض الأحيان، قد يجد الأشخاص أيضًا أنه من المفيد النظر إلى الموقف المحدد الذي يقلقهم للمساعدة في تحديد ما إذا كان للقلق حل عملي. على سبيل المثال، قد تقلق من أشياء مثل "لم أدفع فاتورة الكهرباء" ثم "ماذا لو انقطع التيار الكهربائي؟" ثم يؤدي إلى "ماذا لو لم أستطع الطهي لأولّادي؟" مع أن هذه هي مخاوف "ماذا لو؟"، فإن الموقف الذي تقلق منه هو شيء يمكنك عمل شيئ حياله - إنها مشكلة عملية ويمكن حلها. قد يكون المثال اآلخر، "ماذا لو لم أستطع إنهاء عملي قبل الموعد النهائي لعملي؟" هنا، الموقف المحدد

الذي تقلق منه هو موعد نهائي لانهاء للعمل، وقد تكون هناك خطة محددة يمكنك وضعها لتحقيق ذلك.

على سبيل المثال، السعي للاطمئنان أو الإفراط في الإستعداد والتخطيط. يمكنك التفكير في أن تسأل نفسك "هل أضع هذا الحل قيد التنفيذ للتخطيط للمجهول؟" في هذه الحال، قد تكون هذه عالمة تحذير على أنك تمارس سلوكيات القلق التي قد لا تكون مفيدة. إذا وجدت نفسك تعاني من هذا، فتحدث إلى ممارس السالمة النفسية الخاص بك أو أي شخص آخر يدعمك.

# **هام**

**في بعض األحيان عندما يحاول الناس إيجاد حل عملي لمخاوفهم، قد يجدون أنفسهم يتوجهون إلى استخدام سلوكيات القلق.** 

**أحسنت**

لقد حددت الأنواع المختلفة للمشاكل التي تواجهها حاليًا. استخدم<br>للقد المساحل المناخر في الأحداث التي توجد المساحل التي المساحل الان الرسم البياني في الاسفل لتحديد افضل السبل للتعامل مع ما يقلقك:

![](_page_14_Figure_1.jpeg)

أحد الحلول التي يحدها بعض الأشخاص مفيدة هو تحديد موعد يسمى وقت القلق. يمكنك وقت القلق من التخطيط لوقت للقلق على مخاوفك االفتراضية، ولكن في وقت محدد

حتى لا يسيطر القلق على حياتك. جرب اتباع الخطوات الأربع في الأسفل لمساعدتك في التعامل مع مخاوفك االفتراضية.

قد لا يبدو أن تحديد موعد للقلق عندما تكون غارقا فيه أمرًا منطقيًا! وهذا<br>أ **أمر مفهوم. ولكن تحديد وقت محدد للقلق يمكن أن يساعدك على استعادة السيطرة على قلقك.** 

# **المرحلة :4**

لقد ثبت أن وقت القلق مفيد حقًا للعديد من الأشخاص ويمكن أن يساعد في إعادة السيطرة على مخاوفك، وتبدأ في إدراك أنه يجب أال تتحكم المخاوف في حياتك.

### **وقت القلق**

**قد يكون من الصعب عدم القلق من مخاوفنا، حتى عندما تكون افتراضية وال يمكن حلها. على الرغم من أنه من المهم محاولة**  "ترك" **هذه المخاوف االفتراضية، إال أن قول ذلك أسهل بكثير من فعله!**

# **هام**

#### **الخطوة :1 جدولة وقت القلق**

فكر في فترة زمنية كل يوم يمكنك تخصيصها لتسمح لنفسك بالقلق من مخاوفك االفتراضية. احرص على أن يكون هذا هو الوقت المحمي الذي يمكنك فيه القلق وعدم عمل أي شيء اخر. وغالبًا ما يقول الناس إنهم اكتشفوا أن 20<br>- يَسْتَحِبْنَيْت دقيقة كافية، مع أنك ستكون أفضل حكم على مقدار الوقت الذي تحتاج إليه لتحديد وقت القلق عند البدء في ذلك. يمكن أن يساعدك

![](_page_15_Picture_0.jpeg)

تحديد وقت للقلق بشكل محدود في منع مخاوفك الافتراضية من التاتير كثيرًا في الاشياء<br>"أ الأخرى التي تفعلها بقية اليوم، ما سيعيدك إلى السيطرة على الوضع. بمجرد أن تقرر الوقت المناسب لك، اكتب هذا في **ورقة عمل وقت القلق** الخاصة بك في الصفحة .31

### **أهم النصائح لجدولة وقت القلق**

- **أخبر الناس أال يزعجوك**
- **أقفل هاتفك، أو اطلب من اآلخرين، إذا لزم األمر، اإلجابة على الهاتف إذا رن**
- **ٍ ابحث عن مكان هادئ وخال من المشتتات األخرى**
	- **ً ً ا جدا من وقت نومك ً ال تحدد موعدا للقلق قريب**
		- **ً خطط لوقت قلقك لألسبوع بأكمله مقدما**

# **ورقة عمل وقت القلق الخاصة بي.**

![](_page_15_Picture_180.jpeg)

#### **الخطوة :2 كتابة ما يقلقك**

ال يؤدي تحديد وقت القلق بالضرورة إلى منع القلق من الظهور بقية النهار. ولكن إذا ظهر القلق، سجله، في **ورقة عمل وقت القلق** حتى وقت القلق المحدد. ما زلت تأخذ هذه المخاوف على محمل الحد لأنك ستعود اليها خالل وقت القلق المحدد. ولكن كتابتها وتركها

يمكن أن يساعدا في تقليل تأثيرها فيما تفعله هناك وبعد ذلك.

#### **الخطوة :3 إعادة التركيز على الحاضر**

ولكن إذا وجدت أنه للمخاوف التي كتبتها حل عملي، فأضف المشكلة إلى **ورقة عمل أنواع المشاكل** الخاصة بي في العمود "**هام ويمكن حلها"** في الصفحة 26.

> بمجرد كتابة سبب القلق، حاول **إعادة التركيز** ً مجددا على ما كنت تفعله في ذلك الوقت. ولكن في بعض الأحيان، إذا كنت تواجه صعوبة في إعادة التركيز، فقد يساعدك فعل شيئ مختلف عما كنت تفعله من قبل. تذكر أنك قمت ً بتخصيص وقت للقلق الحقا، لذا "حاول ترك القلق" في الوقت الحالي. أنت لا تتحاهل تلك المخاوف، فقط ستقوم بتأخيرها حتى وقت القلق حين يمكنك منحها انتباهك الكامل!

### **الخطوة :4 وقت القلق الخاص بك**

ً ولكن عندما يحين وقت القلق المحدد الحقا، ستفكر بالمخاوف التي كتبتها. إذا كانت هناك ٍ مشاكل لها حل عملي، فيمكنك حينئذ االنتقال إلى **المرحلة :5 حل المشاكل** في الصفحة 35 واتبع خطوات حل المشاكل. ولكن تذكر أنه إذا لم تتعامل مع قلقك على الفور فقد يكون لذلك عواقب سلبية كبيرة، فمن المهم لك عدم تأجيل هذا القلق. على سبيل المثال، إذا أدركت أنك فقدت بطاقتك المصرفية، فمن الأفضل عدم ترك مهمة إلغاء بطاقتك حتى وقت متأخر من اليوم!

خالل وقت القلق المحدد، اقرأ المخاوف التي كتبتها خالل اليوم في **ورقة العمل الخاصة بوقت القلق.** ثم استغل وقت القلق للقلق من هذه المخاوف. في بعض الأحيان، عندما ترجع إلى المخاوف في وقت الحق من اليوم قد تجد أن بعض المخاوف التي دونتها لم تعد مصدر قلق لك، أو ربما تكون قد سويتها بنفسك. في هذه الحالة ضع خطا عليها.

إذا قررت التعامل مع هذا القلق، فيمكنك ٍ حينئذ استخدام حل المشاكل لحل هذا القلق.

> ا وإذا وجدت هذا صعبًا، فركز على الشيء الذي كنت تفعله المسلم.<br>- من الشيخ الذي يسلم الذي المسلم الذي المسلم المسلم المسلم المسلم المسلم المسلم المسلم المسلم المسلم المسلم ال باستخدام حواسك. على سبيل المثال، ما الذي يمكنك أن تراه أو تشمه أو تسمعه أو تلمسه أو تتذوقه؟ على سبيل المثال، إذا كنت تطبخ، ركز على رائحة الطعام، أو أصوات

طهي الطعام. تمامًا.

 إذا وجدت أن إعادة عمل الشيء الذي كنت تفعله صعبة للغاية، فقد تجد أنه من المفيد الانتقال إلى مهمة جديدة

- هل كان لبعض مخاوفك حلول عملية؟
- هل الحظت أن مخاوفك أقل مما كنت تظنها؟ أو ربما كان الكثير من مخاوفك من الشيء ذاته؟
	- ألم تعد بعض هذه المخاوف تزعجك؟

ً يستغرق استخدام وقت القلق بكفاءة وقتا وممارسة. ولكن بمرور الوقت، قد تجد هذا اسلوبًا مفيداً لتقليل تأثير مخاوفك اليومية.<br>. عندما تبدأ في استخدام وقت القلق، ففي كثير من الاحيان قد تجد نفسك قادرًا على تقليل<br>- تعلم المقتدم الذهب مقدار الوقت الذي تحدده يوميًا لوقت القلق.<br>ينتقل المقتلة تحددته المنا وبمرور الوقت، قد لا تحتاج إلى وقت القلق على اإلطالق، ولكن هذا شيء يجب أن تتطلع إليه مع مرور الوقت.

### **هام**

#### **قد ال تكون المخاوف التي تكتبها خالل اليوم مجرد مخاوف افتراضية. قد تكون مخاوف لها حل**

**عملي - لذا فهي مشاكل يمكن حلها.** 

#### **أهم النصائح إلعادة التركيز**

تذكر أن لديك وقت محدد للقلق في وقت الحق.

 حاول أن تنتبه للحاضر. على سبيل المثال، الشيء الذي كنت تفعله عندما جاءك القلق.

#### **الخطوة الخامسة: مراجعة وقت القلق**

بعد وقت القلق المحدد، استخدم **ورقة عمل مراجعة وقت القلق** في الصفحة 34 لتدوين ما ً تعلمته أثناء وقت القلق. مثال:

ولكن من المهم عدم مراجعة "وقت القلق" إال ً بعد انتهاء الوقت الذي خصصته للقلق. مبدأيا، يجب استخدام وقت القلق نفسه للقلق فقط.

**ما الذي تعلمته في وقت القلق؟** حاول التفُّكير فيما تعلمتُّه في وقت القلق. على سبيل المثال، ما الذي لاحظته عند استخدام ُ وقت القلق؟ هل تعد بعض مخاوفك عملية؟ هل كانت لديك مخاوف كثيرة من الشيء ذاته؟ ألم تعد بعض هذه المخاوف تزعجك؟

ولكن في الأوقات التي تواجه فيها الكثير من المخاوف المختلفة، قد يبدو حلها صعبًا ومرهقا جدا. سيوفر لك اتباع هذه الخطوات السبع<br>ياسقق مناسقا طريقة منظمة لمساعدتك في إيجاد حلول عملية.

# **ورقة عمل مراجعة وقت القلق الخاصة بي. المرحلة :5**

**حل المشاكل**

#### **للعديد من مخاوفنا حل عملي.**

تتمثل الخطوة الأولى في اختيار أحد المخاوف التي أدرجتها بصفتها **مهمة ويمكن حلها )مخاوف عملية(** من **ورقة عمل أنواع المخاوف** في الصفحة 26. تذكر، ان اختيار القلق الذي ستبدأ العمل عليه يرجع إليك. إذا وجدت هذا صعبًا، فإن الشخص الذي يقدم لك الدعم قادر<br>- اسما السنة الكتب الآ على المساعدة. اكتب اآلن ما يقلقك في **ورقة عمل سجل حل المشاكل** في الصفحة .36

#### **الخطوة :1 حدد مخاوفك**

في بعض الأحيان، قد تضطر إلى تحويل القلق أو المخاوف الافتراضية التي كتبتها إلى مشكلة عملية. على سبيل المثال، يمكن تحويل "ماذا لو انقطعت الكهرباء عني" إلى "أريد أن أجد طريقة لدفع فاتورة الكهرباء بنهاية يوم الجمعة المقبل".

على سبيل المثال، البحث عن الطمأنة، والافراط في الاستعداد، والافراط في التخطيط، والتحقق المتكرر، وتأجيل الأشياء المهمة، وإلهاء نفسك عن مخاوفُك - تحدثنا عنها سابقًا في الكتيب. إن استخدام هذه السلوكيات لمحاولة القضاء على مخاوفك لن يساعدك على تعلم التعايش مع االلتباس والخروج من الحلقة المفرغة للقلق على المدى الطويل. تذكر أن تسأل نفسك "هل الحل الذي أقدمه هو حل طويل األمد لقلقي؟" قد تجد أن **سلوكيات القلق** هي حلول قصيرة المدى، لكنها لن تساعد في حل مخاوفك والتغلب عليها على المدى الطويل.

إذا كنت تعاني من معرفة هل لقلقك حل، فراجع الموقف الذي تشعر بالقلق منه، فقد يساعدك ذلك في اتخاذ القرار.

#### **الخطوة :2 تحديد الحلول**

حدد أكبر عدد ممكن من الحلول الممكنة للمشكلة المحددة في **الخطوة 1** ودونها في **ورقة عمل سجل حل المشاكل.** لا تقلق إذا أ ً بدا الحل سخيفا- فمن المهم عدم رفض أي شيء في مرحلة مبكرة جدا. عند االنتهاء من **الخطوتين 1 و 2** وكتابتهما في **ورقة عمل سجل حل المشاكل**، انتقل إلى **الخطوة 3** في الصفحة .37

# **هام**

ً عند محاولة تحديد حل عملي لمخاوفنا، من المهم حقا التأكد من أن الحل ال يتضمن استخدام بعض سلوكيات القلق.

# **ورقة عمل سجل حل مشكلتي**

**الخطوة :1 حدد مشكلة مهمة يمكن حلها** ما هي المشكلة التي تريد أن تجرب حلها؟ **قلقي:**

**مشكلتي العملية؟**

![](_page_18_Picture_23.jpeg)

**الخطوة :3 نقاط القوة والضعف** استخدم **ورقة العمل الخاصة بنقاط القوة والضعف** الخاصة بي في الصفحة 38 لتدوينها لكل حل يتم النظر فيه

> **الخطوة :4 اختيار الحل** ما هو الحل الذي سأجربه؟

**الخطوة :5 التخطيط للحل**  ما هي الخطوات التي سأتبعها لتطبيق الحل الخاص بي؟ على سبيل المثال، ماذا، متى، مع من، اين؟ ما هي المصادر التي احتاج إليها؟ ماهي الخطوات التي علي اتباعها؟

**الخطوة :6 تجريب الحل** استخدم **ورقة عمل وضع خطتي موضع التنفيذ** في الصفحة 41 لتسجيل يوميات ما فعلته **الخطوة :7 مراجعة كيف سارت األمور** جربته

استخدم **ورقة عمل وضع خطتي موضع التنفيذ** في الصفحة 41 لمراجعة مدى نجاح الحل الذي

### **الخطوة :3 حلل نقاط القوة والضعف**

بعد ذلك، استخدم **ورقة العمل الخاصة بنقاط القوة والضعف** في الصفحة التالية لتدوين نقاط القوة والضعف لجميع الحلول المحتملة المحددة في الخطوة 2. وهذا سيسمح لك بالتفكير في المزايا والعيوب الرئيسية لكل حل.

#### **فكر فيما يلي:**

- هل من المرجح أن ينجح الحل؟
- هل ستتمكن من تجريب الحل؟
- هل لديك كل ما تحتاج لتجربة الحل؟
- هل يمكن للحل أن يسبب لك المزيد من المشاكل؟

في العمود األخير من **ورقة العمل الخاصة بنقاط القوة والضعف** ضع عالمة **"نعم"** على الحلول ترغب في تجربتها، أو **"ال"** على الحلول التي تشعر أنه يمكنك رفضها أو **ربما** على الحلول التي قد ترغب في التفكير فيها أكثر. قد يكون الشخص الذي يقدم لك الدعم أو ً ا على ً صديق ً ا موثوقا به أو أحد أفراد أسرتك قادر مساعدتك في التفكير في ذلك.

![](_page_18_Picture_17.jpeg)

# **ورقة عمل نقاط القوة والضعف الخاصة بي**

**مشكلتي - اكتب المشكلة التي يمكن حلها هنا:**

 كان قد حدد في **ورقة**  حدد **ًحال ترغب في تجريبه** ُ **العملالخاصة بنقاط القوة والضعف**. عند تحديد **أحد الحلول** ً ، فكر جيدا هل لديك الموارد اللازمة لتجريبه لآنه قد يتسبب ذلك في

![](_page_19_Picture_235.jpeg)

#### **الخطوة :4 اختيار الحل**

ً ا ما تتطلب حلول المشاكل **ً تخطيطا** دقيقا. غالب لجعل الحل أكثر قابلية للتحقيق، قد يكون من المفيد لك التفكير في الخطوات والموارد التي قد تكون مطلوبة مثل الوقت والدعم والتمويل والمعدات وما إلى ذلك. تأكد من أن جميع الخطوات محددة ومترابطة وواقعية. لجعل ً الخطوات أكثر تحديدا، قد يكون من المفيد التفكير في "الأسئلة الأربعة": ۖ

مزيد من المشاكل إذا لم تكن لديك موارد. عند تحديد **حل**، اكتب هذا في الخطوة 4 من **ورقة عمل سجل حل المشاكل** في الصفحة .36

#### **الخطوة :5 التخطيط للحل**

 ماذا تفعل؟ على سبيل المثال، االتصال بشركة الكهرباء الخاصة بي

- أين ستفعل ذلك؟ على سبيل المثال، في مطبخي
- متى ستفعل ذلك؟ على سبيل المثال، يوم الاربعاء الساعة 3 مساءً
	- مع من ستكون؟ على سبيل المثال ، لوحدي

عد اآلن إلى **ورقة عمل سجل حل المشاكل** لكتابة خطتك في المساحة المخصصة **للخطوة :5 التخطيط للحل**.

#### **الخطوة :6 تجربة الحل**

**اآلن، ضع خطتك موضع التنفيذ بتجريب الحل!** ً من المهم حقا أن تكتب كيف بدأت تجربة الحل. كي لاتضطر إلى الاعتماد على ذاكرتك، من الأفضل عمل ذلك في أقرب وقت ممكن بعد تجريب الحل. يمكنك استخدام **ورقة عمل وضع خطتي قيد التنفيذ** في الصفحة 41 لتسجيل ً ذلك. يجد الناس أحيانا أنه من المفيد أن يكون معهم هذا الكتيب إذا كان الحل يتطلب منهم الخروج من المنزل أو استخدام طريقة

أخرى لتسجيل / التدوين، مثل استخدام دفتر مالحظات أو هاتفك المحمول.

#### **الخطوة :7 مراجعة كيف سارت األمور**

استخدم **ورقة عمل وضع خطتي موضع التنفيذ** في الصفحة 41 لمراجعة **مدى نجاح الحل** الذي جربته. ربما تنجح بعض الحلول، وينجح بعضها قليلاً والبعض الآخر قد لا ينجح على الإطلاق. إذا لم تنجح خطتك، فقد يكون ً هذا محبطا جدا. ولكن حاول أن تتذكر أن بعض المشاكل صعبة جدا وقد تحتاج إلى أكثر من خطة لحلها.

إذا نجح الحل، يمكنك التفكير في إيجاد حلول ً جديدة بناء على ما تعلمته هنا، لتطبيقها على مشاكل أخرى تعاني منها. إذا لم يساعد الحل في تسوية المشكلة، فارجع إلى **الخطوة 4** في **كتيب سجل حل المشاكل** وفكر في حل جديد لتجربه.

**ولكن تذكر**، أنه بغض النظر هل ينجح الحل أم ال، في كل مرة تجرب حل لمشكلة تتعلمها، وتتعرف على أنواع الأشياء التي تنجح والتي الا تنجح. كل هذه المعلومات جيدة لأنها قد تساعدك على إيجاد المزيد من الحلول التي قد تنجح في المستقبل.

إذا وجدت صعوبة في **تفكيك مشاكلك**، تحدث إلى الشخص الذي يقدم لك الدعم قد يكون قادرًا على المساعدة.

يمكنك أن ترى مثال أماندا **لورقة عمل سجل حل المشاكل** في الصفحة .43

<mark>الخطوة 6: تجريب الحل</mark> ما الذي فعلته بالضبط؟

![](_page_20_Picture_16.jpeg)

**ُ في بعض األحيان، قد تجد أنك حددت المشاكل التي تبدو أكبر من أن تحل أو يصعب حلها. ً وهذا أمر طبيعي ومتوقع، خاصة إذا كانت مشاكل تبحث عن حلها منذ فترة.**  تتمثل إحدى طرائق المساعدة في حل المشاكل التي تبدو كبيرة لدرجة عصية **على** الحل بتفكيكها

على سبيل المثال، قد تواجه صعوبات في سداد أقساط البيت. عند تقسيم الصعوبات المالية، فكر في المكونات المختلفة مثل مقدار الديون التي عليك، ودخلك، وإنفاقك. في بعض الأحيان مع وجود مشاكل متخصصة مثلها، من المفيد لك أيضًا التفكير هل هناك أشخاص آخرون يمكنهم المساعدة. على سبيل المثال، المختصون الذين لديهم هذا النوع المحدد من المعرفة أو المنظمات والجمعيات الخيرية في المجتمع التي يمكنها المساعدة.

# **ورقة عمل وضع خطتي موضع التنفيذ الخاصة بي**

#### **الخطوة :7 مراجعة كيف سارت األمور**

ما مدى نجاح الحل؟ ما الذي سار بشكل جيد؟ ما الذي لم يسر حسب الخطة؟ إذا لم تسر األمور ً كما هو مخطط لها، فهل تعلمت أي شيء قد يكون مفيدا لحل آخر؟

### **تذكر**

يعد الاحتفاظ بسجلات حل المشاكل أمرًا ضرورٍيّا لك ولاي شخص يقدم لك الدعم **لمراجعة تقدمك ومساعدتك في التغلب على أي صعوبات في استخدام** كتيب **التعامل مع ما يقلقك**. وفي بعض األحيان عندما يفشل الحل في تسوية المشكلة، فقد تكون هناك أجزاء من الحل نجحت أو وجدت أنها مفيدة. سيساعدك االحتفاظ بالسجالت باستخدام أوراق العمل المقدمة على تحسين مهاراتك في حل المشاكل في المستقبل.

### **التحقق**

**أثناء العمل على مخاوفك المكتوبة في ورقة عمل أنواع المخاوف في الصفحة ،26 من المهم أن تتخلص من المخاوف التي حلت أو لم تعد تزعجك.**تذكر أن بعض ً المخاوف المتعلقة بالحلول العملية قد تستغرق وقتا أطول لحلها أكثر من غيرها، لذلك ستبقى هذه المخاوف في **ورقة عمل أنواع المخاوف** لفترة أطول. وبالتخلص من مخاوفك، ستتمكن من معرفة كيف تمكنت من معالجة المشاكل المختلفة ً في حياتك والبدء في استعادة السيطرة على مخاوفك بدال من ترك مخاوفك تتحكم فيك.

![](_page_21_Picture_2.jpeg)

# **ِسجل حل المشاكل الخاص بأماندا**

- 1. خصص وقتًا للبحث في الإنترنت عن بعض السباكين.
- .2 التحدث إلى بعض السباكين والحصول على عروض سعر.
	- .3 تحديد أي سباك أريد.
- .4 اعرف متى يمكن للسباك الذي أختاره أن يأتي وينهي العمل.

**الخطوة :1 تحديد مشكلة مهمة يمكن حلها** ما هي المشكلة التي تريد أن تجرب حلها؟ **قلقي:** صنبور حوض الحمام يسرب الماء، ماذا لو غمر الحمام بالماء؟ **مشكلتي العملية:** علي تدبر أمر إصالح صنبور الحمام.

### **الخطوة :2 تحديد الحلول المحتملة للمشاكل العملية**

ً ً ا جدا!( ما هي الحلول المحتملة؟ )تذكر عدم رفض أي شيء في وقت مبكر

- .1 استمر في التجاهل.
- .2 محاولة اصالحه بنفسي.
- .3 انتظر حتى يأتي بن وينظر في أمره.
- 4 ً . التحدث إلى صديق قد يكون قادرا على إصالحه.
	- .5 البحث عن سباك إلصالحه.

#### **الخطوة :3 نقاط القوة والضعف**

استخدم **ورقة العمل الخاصة بنقاط القوة والضعف** الخاصة بي في الصفحة 38 لتدوينها لكل حل يتم النظر فيه

#### **الخطوة :4 اختيار الحل**

ما هو الحل الذي سأجربه؟

البحث عن سباك إلصالحه.

#### **الخطوة :5 التخطيط للحل**

ما هي الخطوات التي سأتبعها لتطبيق الحل الخاص بي؟ على سبيل المثال، ماذا، متى، مع من، أين؟ ما هي المصادر التي احتاج إليها؟ ماهي الخطوات التي علي اتباعها؟

#### **الخطوة :6 تجربة الحل**

استخدم **ورقة عمل وضع خطتي موضع التنفيذ** في الصفحة 41 لتسجيل يوميات ما فعلته

#### **الخطوة :7 مراجعة كيف سارت األمور**

استخدم **ورقة عمل وضع خطتي موضع التنفيذ** في الصفحة 41 لمراجعة مدى نجاح الحل الذي جربته

# **ورقة عمل نقاط القوة والضعف الخاصة بأماندا ورقة عمل وضع خطتي موضع التنفيذ الخاصة**

# **بأماندا**

![](_page_22_Figure_12.jpeg)

![](_page_22_Picture_275.jpeg)

#### **الخطوة :6 تجربة الحل ما الذي فعلته بالضبط؟**

تمكنت من تخصيص بعض الوقت خالل استراحة الغداء للعثور على بعض السباكين عبر الإنترنت. اتصلت بثلاثة منهم وتمكنت من الحصول على بعض عروض الأسعار التقريبية للعمل المطلوب.

سارت الأمور بشكل جيد جداً. لقد شعرت بشعور رائع عند إصلاح الصنبور أخيرًا وحل ً هذه المشكلة! ساعد هذا أيضا في إيقاف مخاوفي مما قد يحدث إذا استمر التسرب، مثل ً "ماذا لو حدث فيضان" أو "لن أتمكن أبدا من دفع ثمن الضرر". وكذلك فإن تفهم مديرتي كان مفيدًا جدًا وأدى إلى تقليل المخاوف من أدائي في العمل. وبالتأكيد إذا اعتقدت مديرتي أنني عديمة الفائدة، فلن تكون متفهمة لحالتي ولن تسمح لي بأن أعمل من المنزل في بسبب إبالغها بذلك في مهلة قصيرة. ال أستطيع أن أقول إنني ما زلت قلقة من أشياء أخرى، خاصـة من العمل ، لكن هذا ساعدني حقًا وأنـا بـالتأكيد أشعر بقلق أقل ممـا كنت أشعر في السابق.

كان أحد السباكين أرخص بكثير من االثنين اآلخرين، لذلك قررت أن أختاره. توجد رسوم إضافية للقدوم في عطلة نهاية الأسبوع وأردت أن أحاول تجنب دفعها، لذلك تحدثت مع رئيستي لمعرفة هل بإمكاني العمل من المنزل يوما واحدا. كنت قلقة حقًا من طلب ذلك من مديرتي، لكنها لم تجد مشكلة في ذلك، وقالت كم هو مؤلم ان تحاول إنجاز أموراً في المنزل عند العمل بدوام كامل! وكان ذلك مصدر ارتياح كبير! لقد حجزت السباك وحضر وأصلح الصنبور بعد يومين.

# **الخطوة :7 مراجعة كيف سارت األمور**

**ما مدى نجاح الحل؟ ما الذي سار بشكل جيد؟ ما الذي لم يسر حسب الخطة؟ إذا لم تسر ً األمور كما هو مخطط لها، فهل تعلمت أي شيء قد يكون مفيدا لحل آخر؟**

# **مجموعة أدوات البقاء بحالة جيدة**

الآن، استخدم **مجموعة أدوات البقاء بحالة جيدة** في الأسفل لتدوين الأنشطة أو الاستراتيجيات أو الأساليب التي وجدتها مفيدة أثناء استخدام الكتيب. يمكنك بعد ذلك الرجوع إليها إذا وجدت ً نفسك تعاني من قلقك وبدأت بالقلق مجددا في المستقبل.

> **تذكر:** الشعور بالقلق أو االحباط أو التوتر لفترة ً قصيرة من الوقت أمر طبيعي تماما ويمكن أن ً يكون مفيدا في الواقع في المواقف المناسبة. ولكن إذا واجهت هذه الصعوبات لفترة من الوقت، وبدأت في التأثير على الطريقة التي تعيش بها حياتك كل يوم، فقد يكون من المهم لك أن تفعل شيئًا حيالها مجدداً.

قد يساعدك هذا في الشعور بأنك تتعامل مع قلقك على نحو أفضل. للبقاء في **حالة جيدة** في المستقبل، من المهم ان تجعل الأساليب ً التي تعلمتها في هذا الكتيب جزءا من حياتك اليومية. لذا فكر في الأشياء التي وجدتها مفيدة على الأخص.

**لقد نجحت األساليب الموجودة في هذا الكتيب في المرة السابقة ويمكنها عملها ً مجددا!**

### **البقاء بحالة جيدة**

نحن نامل في الاسابيع القليله الماضيه ًان تبدأ في رؤيه تحسن في قلقك وتبدأ في إيجاد حلول عملية لتلك المخاوف التي لها حل وتصبح فادرًا على نحو افضل على منافشه تلك المخاوف الافتراضية<br>التعملات العلماء التي لاّ حل لها.

> **ما هي العالمات واألعراض التي قد تشير إلى أنك تعاني من قلق مفرط ً وال يمكن السيطرة عليه مجددا؟**

في بداية هذا الكتيب، دونت المشاعر الجسدية والعواطف والأفكار والسلوكيات التي كنت تمر بها والتي تشير إلى شعورك بالقلق او الاحباط. يمكن أن تكون هذه بمثابة **عالمات تحذيرية** في المستقبل بأنك تعاني من أضطراب القلق العام. ولجعلك على دراية **بعالمات التحذير** الخاصة بك، قد يكون من المفيد ملء **ورقة عمل إشارات التحذير**. لذا ألق نظرة على **ورقة عمل الحلقة المفرغة** التي مألتها في بداية الكتيب لتحديد عالمات التحذير الخاصة بك. ثم استخدم ذلك لملء **ورقة عمل عالمات التحذير** في:

![](_page_23_Picture_17.jpeg)

![](_page_23_Picture_227.jpeg)

**أفكاري**

**مشاعري**

# **ورقة عمل مجموعة أدوات البقاء بحالة جيدة**

**ما هي األنشطة التي ساعدتني على الشعور بالتحسن؟**

**ما هي المهارات التي تعلمتها من هذا الكتيب؟**

**ما الذي ساعدني في وضع هذه األنشطة والمهارات واألساليب موضع التنفيذ؟**

**التحقق من سير أموري** 

عند الانتهاء من هذا الكتيب، قد يكون من المفيد لك العثور على وقت منتظم للتحقق ومعرفة مدى نجاحك في التعامل مع قلقك.

![](_page_24_Picture_157.jpeg)

إذا كنت تعتقد أن إجراء تحقيق أسبوعي **ً سيكون مفيدا لك، فأكمل ورقة العمل**  <mark>ستخدمها خلال الأسابيع أو الأشهر</mark> **القادمة.** يمكن أن يؤدي **االلتزام الكتابي** باستخدام **ورقة عمل التحقق** إلى زيادة احتمال استمرارك في فعله. يمكنك استخدام المساحة في األسفل لعمل هذا **االلتزام الكتابي** :

**االلتزام الكتابي الخاص بي للتحقق من نفسي:**

.<br>أساب<u>يع</u>

**سأتحقق من نفسي كل .......................................... ......................................... خالل الفترة التالية** 

# **ورقة عمل التحقق الخاصة بي**

**هل بدأت أفعل أكثر أو أقل أيا من السلوكيات التي قد تشير إلى أنني أعاني من صعوبات؟**

**هل أواجه أي أفكار مشابهة لتلك التي كانت لدي عندما بدأت العمل بهذا الكتيب؟**

**هل المشاعر الجسدية المرتبطة بالقلق الذي شعرت به عندما بدأت هذا الكتيب مفرطة ً وال يمكن السيطرة عليها مجددا؟**

**هل أواجه أي مشاعر مشابهة لتلك التي كانت لدي عندما بدأت العمل بهذا الكتيب؟**

**ً إذا أعتقدت أن الصعوبات التي أواجهها تعود مجددا، فما هي األشياء التي يمكنني ً عملها لمساعدتي في التغلب عليها مجددا؟**

![](_page_25_Picture_3.jpeg)

![](_page_25_Picture_0.jpeg)

# **المؤلفون**

**البروفيسور بول فاراند** ، وهو مدير ملف العالج السلوكي المعرفي منخفض الكثافة )LICBT ) ضمن تطوير وبحوث التعليم السريري )CEDAR). علم النفس في جامعة اكستر. تتركز اهتماماته السريرية والبحثية الرئيسية في العالج السلوكي المعرفي منخفض الكثافة LICBT، ال سيما في ً تنسيق مكتوب للمساعدة الذاتية. واستنادا إلى بحوثه وممارسته السريرية مع الأشخاص الذين يعانون مشاكل صحية جسدية، طور بول مجموعة واسعة من تدخالت المساعدة الذاتية المكتوبة للعالج المعرفي السلوكي لالكتئاب والقلق وهو محرر مهارات وتدخالت العالج المعرفي السلوكي منخفضة الكثافة القادمة: دليل الممارسين) 2020(، وهودليل تدريبي نشرته SAGE، لتعزيز كفاءة القوى العاملة في مجال الصحة النفسية على مستوى الممارسين في العالج السلوكي المعرفي منخفض الكثافة LICBT. فيما يتعلق بهذه المجاالت، فهو عضو في العديد من اللجان على المستوى الوطني المرتبطة ببرنامج تحسين الحصول على العلاجات النفسية (IAPT) التابع لوزارة الصحة وتطوير قوة عاملة للعالج النفسي على المستوى الدولي فيما يتعلق بالتطورات العالمية في مجال LiCBT.

**الدكتورة جوان وودفورد** زميلة أبحاث في مجموعة تطوير وبحوث التعليم السريري )CEDAR )بجامعة إكستر. لديها اهتمام خاص في تحسين الحصول على التدخلات النفسية لألشخاص المصابين باالكتئاب، وخاصة لألشخاص ً الذين يعانون أيضا صعوبات في الصحة البدنية وأسرهم. طورت جوان مجموعة واسعة من تدخلات المساعدة الذاتية للعلاج المعرفي السلوكي للأشخاص الذين يعانون من الاكتئاب. ً وعملت جوان أيضا في العديد من البرامج التعليمية في جامعة إكستر، الموجهة لتدريب المتخصصين في الصحة العقلية لدعم الاشخاص في استخدام مواد المساعدة الذاتية للعالج المعرفي السلوكي.

**فاي سمول** قائدة برنامج شهادة الدراسات العليا في تدريب ممارسة العالج النفسي )CBT منخفض الكثافة( ضمن مجموعة تطوير وبحوث التعليم السريري )CEDAR )في جامعة إكستر. تتركز اهتماماتها السريرية الرئيسية في مجال العالج السلوكي المعرفي منخفض الكثافة (CBT) والإشراف على ممارسي السلامة النفسية. لدى فاي خلفية سابقة في مجال الصحة النفسية واالستشارات، وهي ممارس مؤهل للسالمة النفسية، وممارس للعالج المعرفي السلوكي عالي الكثافة، وزميل في أكاديمية التعليم العالي.

حقوق النشر © جامعة إكستر [2019] (العاملة عبر CEDAR، قسم علم النفس). جميع الحقوق محفوظة.

#### **شكر وتقدير**

استوحي هذا الكتاب من بروتوكول حل المشاكل الذي وضعه البروفيسور بيم كويجبرز )2004(. قدم Design Dowling (Dowling Paul )االشكال التوضيحية المستخدمة في هذا الكتيب التدريبي.

![](_page_26_Picture_8.jpeg)

![](_page_26_Picture_9.jpeg)

باستثناء ما هو مبين ادناه، لا يجوز إعادة إنتاج أي جزء من هذا المنشور أو ترجمته أو حفظه أو نقله بأي وسيله إلكترونيه أو غير ذلك، دون إذن كتابي من المالك. يمكنك تحميل نسخة من هذه المنشورات لاستخدامك الشخصي و / او للاستخدام السريري الفردي فقط، بشرط أن تقر وتذكر بالمصدر. يرجى العلم أنك ستحتاج إلى ترخيص منفصل إذا كانت مؤسستك تتطلب استخدام هذا المنشور عبر خدمتها بالكامل. لا يحل هذا المنشور محل العلاج، ويهدف إلى استخدامه من قبل المتخصصين المؤهلين، لتكمله العلاج وليس بديلا عن التدريب المناسب. لا يضمن صاحبٍ حقوق الطبع والنشر او المؤلفون او اي طرف آخر شارك في إعداد أو إعداد هذا المنشور ان تكون المعلومات الواردة هنا دقيقة أو كاملة من جميع النواحي، وهم غير مسؤولين عن أي أخطاء أو سهو أو النتائج التي تم الحصول عليها من استخدام هذه المعلومات.